# Package 'cargo'

July 17, 2023

<span id="page-0-0"></span>Title Develop R Packages using Rust

Version 0.4.9

Description A framework is provided to develop R packages using 'Rust' <[https:](https://www.rust-lang.org/)

[//www.rust-lang.org/](https://www.rust-lang.org/)> with minimal overhead, and more wrappers are easily added. Help is provided to use 'Cargo' <[https:](https://doc.rust-lang.org/cargo/) [//doc.rust-lang.org/cargo/](https://doc.rust-lang.org/cargo/)> in a manner consistent with CRAN policies. 'Rust' code can also be embedded directly in an R script. The package is not official, affiliated with,

nor endorsed by the Rust project.

URL <https://github.com/dbdahl/cargo-framework> (repository)

BugReports <https://github.com/dbdahl/cargo-framework/issues>

License MIT + file LICENSE | Apache License 2.0

**Depends** R  $(>= 4.2.0)$ Suggests roxygen2  $(>= 7.2.3)$ Encoding UTF-8 RoxygenNote 7.2.3 NeedsCompilation no Author David B. Dahl [aut, cre] (<<https://orcid.org/0000-0002-8173-1547>>) Maintainer David B. Dahl <dahl@stat.byu.edu> Repository CRAN Date/Publication 2023-07-17 20:20:05 UTC

## R topics documented:

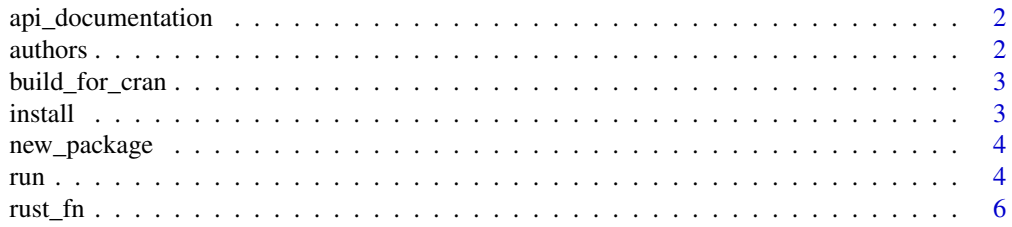

<span id="page-1-0"></span>2 authors and the contract of the contract of the contract of the contract of the contract of the contract of the contract of the contract of the contract of the contract of the contract of the contract of the contract of

#### **Index** [7](#page-6-0) **7**

api\_documentation *Browse API Documentation*

#### Description

This function opens in a web browser the documentation of the Rust API.

#### Usage

api\_documentation()

#### Value

NULL, invisibly.

<span id="page-1-1"></span>authors *Identify Authorship of Rust Crates*

#### Description

Since depending crates are vendored by the [build\\_for\\_cran](#page-2-1) function, the authorship and copyright must be declared in the DESCRIPTION file prior to building the source package for [The Com](https://cran.r-project.org/)[prehensive R Archive Network \(CRAN\).](https://cran.r-project.org/) This function helps to identify these attributions but is not guaranteed to the exhaustive, so manual inspection in warranted before submitting to CRAN.

#### Usage

authors()

#### Value

NULL, invisibly.

#### <span id="page-2-1"></span><span id="page-2-0"></span>Description

This function builds a source package in preparation for submission to [The Comprehensive R](https://cran.r-project.org/) [Archive Network \(CRAN\).](https://cran.r-project.org/) and saved it in the root of a package. In particular, Rust crates upon which the package depends are "vendored" within the source package in the archive file src/rust/vendor.tar.xz, so that lacking internet access will not give a check warning nor error on CRAN. The package's configure script tests for the existence of this archive file and, when present, runs Cargo (Rust's package manager) in compliance with the [CRAN Repository Policies](https://cran.r-project.org/web/packages/policies.html) in that Cargo will only use two CPU cores and will clean-up cached values (i.e., remove detritus).

#### Usage

build\_for\_cran(...)

#### Arguments

... Options passed to R CMD build.

#### Details

Since depending crates are vendored, the authorship and copyright must be declared in the DESCRIPTION file prior to building the source package for CRAN. See the [authors](#page-1-1) function for help in attribution.

This function will rebuild roxygen2 documentation if the DESCRIPTION file indicates that roxygen2 is used and the package is installed.

This function does not test the package. The developer is strongly encouraged to both inspect and test the package before submitting to CRAN.

#### Value

The exit status codeR CMD build, invisibly.

install *Install Rust Toolchain*

#### Description

This function downloads the 'rustup' installer, run it, and adds targets to compile for all the CRAN build machines.

#### Usage

install(force = FALSE)

#### <span id="page-3-0"></span>Arguments

force If TRUE, installation proceeds without asking for user confirmation.

#### Value

Invisibly, TRUE if successful and FALSE otherwise.

new\_package *Make a Skeleton for a New Package*

#### Description

A new Rust-based package is created at the supplied path and the package is installed.

#### Usage

```
new_package(path)
```
#### Arguments

path A path where the package is created. The name of the package is taken as the last element in the file path.

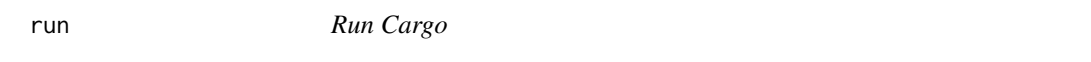

#### Description

This function runs Cargo (Rust's package manager) with the ... arguments passed as command line arguments.

#### Usage

#### run(

)

```
...,
minimum_version = ".",
search_methods = c("cache", "convention", "path"),
leave_no_trace = FALSE,
environment_variables = list(),
rustflags = NULL,
verbose = TRUE,
run_twice = FALSE,
stdout = ",
stderr = ""
```
#### Arguments

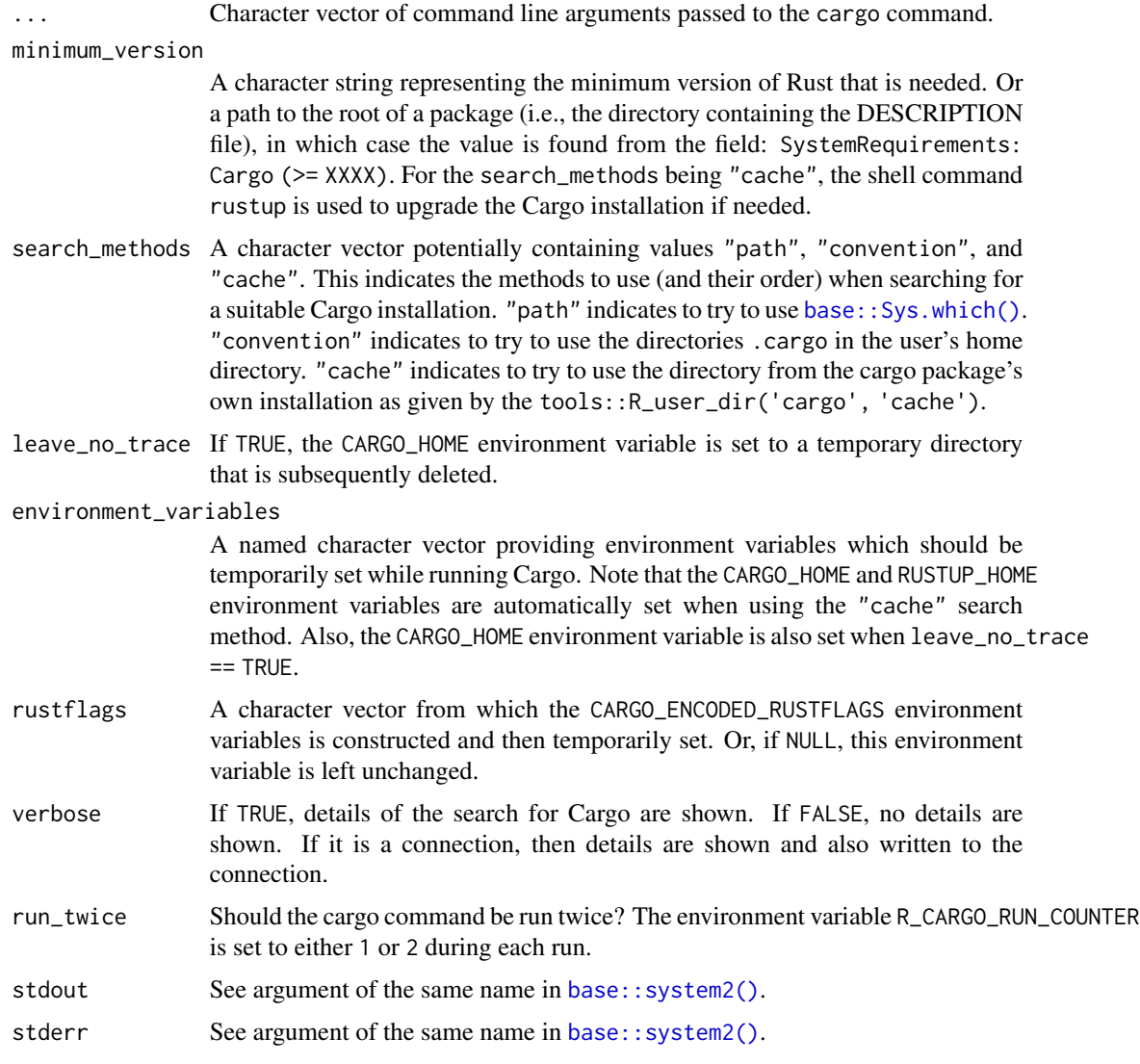

## Value

The same value and behavior as the [base::system2\(\)](#page-0-0) function, except a non-zero exit code will be given in Cargo is not found.

## Examples

```
if (run("--version") != 0) {
 message("Cargo is not installed. Please run cargo::install() in an interactive session.")
}
```
<span id="page-4-0"></span>run 300 m to 100 m to 100 m to 100 m to 100 m to 100 m to 100 m to 100 m to 100 m to 100 m to 100 m to 100 m t

#### <span id="page-5-0"></span>Description

This function takes Rust code as a string from the last unnamed argument, takes variable names for all other unnamed arguments, compiles the Rust function, and wraps it as an R function.

#### Usage

```
rust_fn(
  ...,
  dependencies = character(0),
 minimum_version = "1.31.0",
 verbose = FALSE,
  cached = TRUE,longjmp = TRUE,
  invisible = FALSE,
  force = FALSE
)
```
#### Arguments

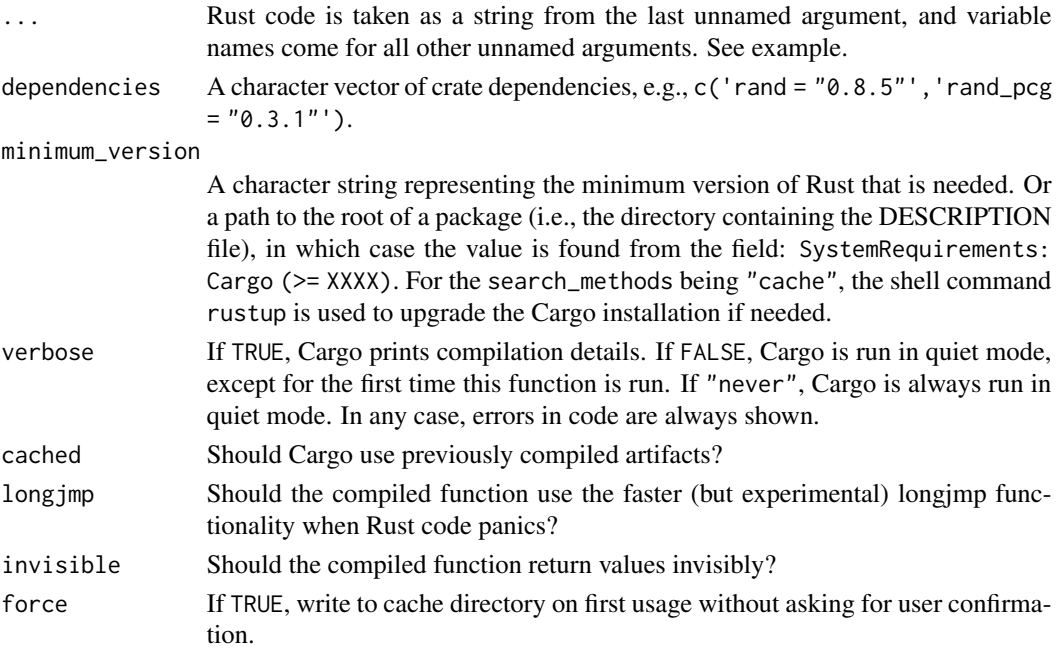

#### Value

An R function implemented with the supplied Rust code.

# <span id="page-6-0"></span>Index

api\_documentation, [2](#page-1-0) authors, [2,](#page-1-0) *[3](#page-2-0)*

base::Sys.which(), *[5](#page-4-0)* base::system2(), *[5](#page-4-0)* build\_for\_cran, *[2](#page-1-0)*, [3](#page-2-0)

install, [3](#page-2-0)

new\_package, [4](#page-3-0)

run, [4](#page-3-0) rust\_fn, [6](#page-5-0)